# Comprensione delle differenze di base tra i frame SONET e SDH nelle reti ottiche Ī

### Sommario

[Introduzione](#page-0-0) **[Prerequisiti](#page-0-1) [Requisiti](#page-0-2)** [Componenti usati](#page-0-3) **[Convenzioni](#page-0-4)** [SONET e SDH Framing](#page-1-0) [ATM Over SONET](#page-2-0) [Packet Over SONET](#page-2-1) [Risoluzione dei problemi di mancata corrispondenza nel tipo di frame](#page-4-0) [Informazioni correlate](#page-4-1)

### <span id="page-0-0"></span>Introduzione

In questo documento vengono esaminate le differenze di base nel frame utilizzato con SONET (Synchronous Optical Network) e SDH (Synchronous Digital Hierarchy) in un ambiente ATM (Asynchronous Transfer Mode) e in un ambiente POS (Packet over SONET). Attualmente, SONET è maggiormente utilizzato in Nord America, mentre SDH è più diffuso in Europa.

Nota: la trattazione dettagliata delle differenze tra SONET e SDH esula dalle finalità del presente documento.

## <span id="page-0-1"></span>**Prerequisiti**

### <span id="page-0-2"></span>**Requisiti**

Nessun requisito specifico previsto per questo documento.

#### <span id="page-0-3"></span>Componenti usati

Il documento può essere consultato per tutte le versioni software o hardware.

#### <span id="page-0-4"></span>**Convenzioni**

Per ulteriori informazioni sulle convenzioni usate, consultare il documento [Cisco sulle convenzioni](//www.cisco.com/en/US/tech/tk801/tk36/technologies_tech_note09186a0080121ac5.shtml) [nei suggerimenti tecnici.](//www.cisco.com/en/US/tech/tk801/tk36/technologies_tech_note09186a0080121ac5.shtml)

## <span id="page-1-0"></span>SONET e SDH Framing

SONET e SDH presentano differenze relativamente minori, ma ancora importanti, soprattutto in termini terminologici. In molti casi, le definizioni SDH di alcuni messaggi di overhead sono di natura più generale e gli equivalenti SONET sono più sintonizzati sulle condizioni operative in Nord America.

Di seguito sono elencate alcune differenze principali tra SONET e SDH:

• SONET e SDH utilizzano termini diversi per descrivere i tre livelli. SDH utilizza i termini percorso, sezione multiplex e sezione di rigenerazione, mentre SONET utilizza i termini sezione, linea e

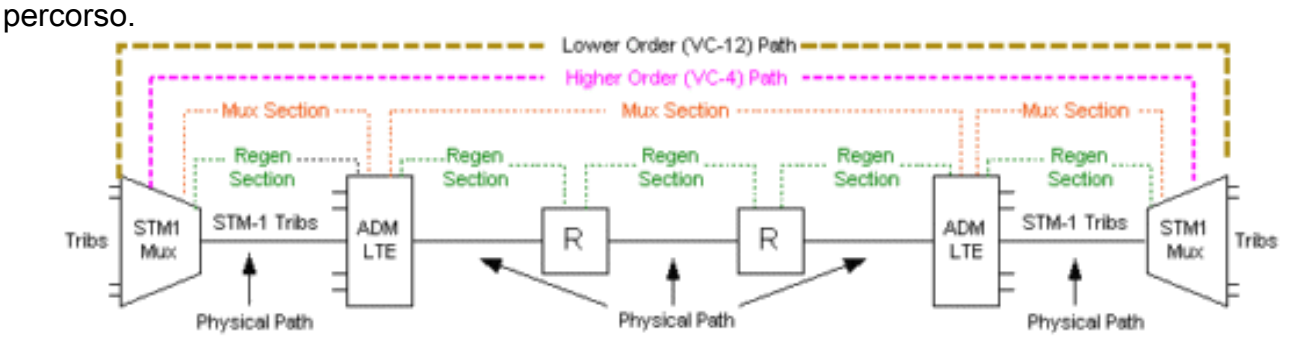

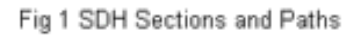

- I valori del byte del sovraccarico del percorso C2 (POH) sono leggermente diversi. Sia SONET che SDH utilizzano 0x16 e 0xCF per POS.
- I byte di sovraccarico specifici e il contenuto dei messaggi APS (Automatic Protection Systems) trasmessi nei byte K1/K2 sono diversi. Di seguito è illustrato il sovraccarico del framing SDH. Per ulteriori informazioni, consultare la [guida alla risoluzione dei problemi](//www.cisco.com/en/US/tech/tk482/tk876/technologies_white_paper09186a008016c3dc.shtml) [relativi alla gerarchia digitale](//www.cisco.com/en/US/tech/tk482/tk876/technologies_white_paper09186a008016c3dc.shtml) [sincrona](//www.cisco.com/en/US/tech/tk482/tk876/technologies_white_paper09186a008016c3dc.shtml).

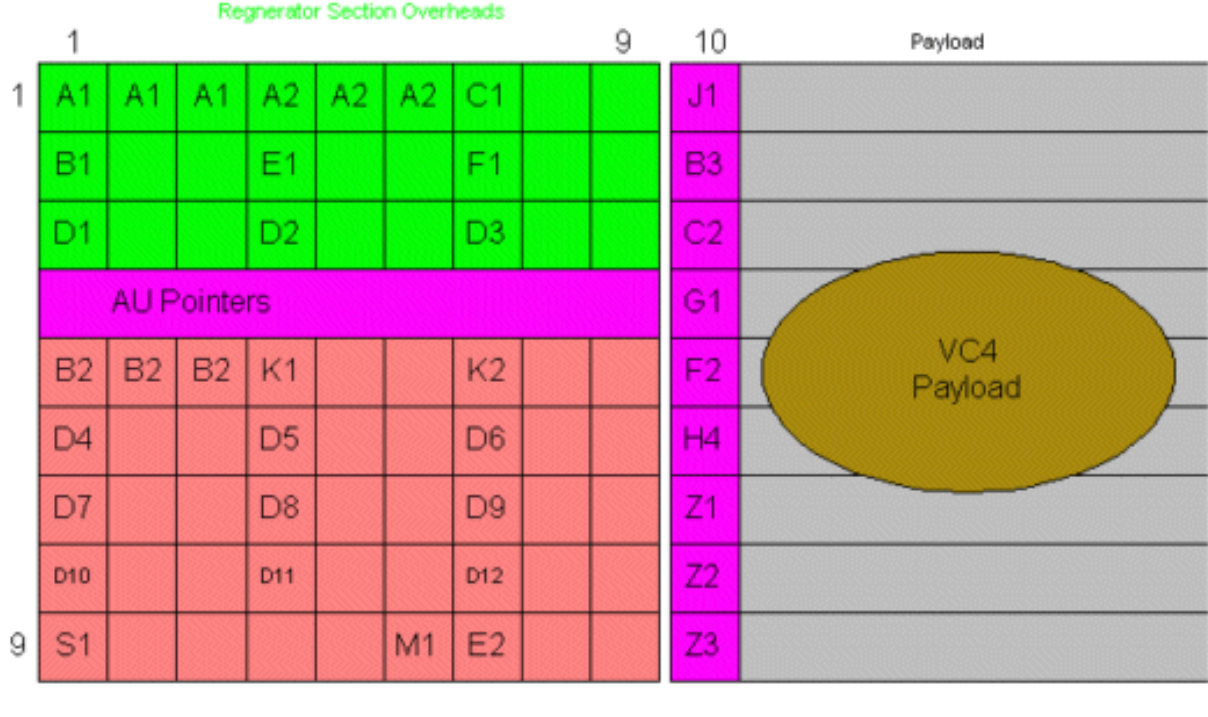

Multiplex Section Overheads

VC-4 Path Overhead

Fig 2 Section and VC-4 Path Overheads

## <span id="page-2-0"></span>ATM Over SONET

L'Unione internazionale delle telecomunicazioni (ITU-T) definisce il formato delle celle inattive e non assegnate nella raccomandazione I.361. Lo scopo di queste celle è quello di garantire un corretto disaccoppiamento o delimitazione cellulare, che consente a un'interfaccia ATM ricevente di riconoscere l'inizio di ogni nuova cella. L'ITU-T definisce i meccanismi di delineazione delle cellule nella raccomandazione I.432.

Negli ambienti ATM, la differenza chiave tra le modalità di frame SONET e SDH è il tipo di trasmissione delle celle quando non sono disponibili celle dati o utente. Il forum ATM specifica l'uso di celle inattive se non vengono generate celle non assegnate. In particolare, nella modalità Synchronous Transport Module-X (STM-X), un'interfaccia ATM invia celle inattive per il disaccoppiamento della velocità delle celle. In modalità Synchronous Transport Signal-Xc (STS-Xc), l'interfaccia ATM invia celle non assegnate per il disaccoppiamento della velocità delle celle.

L'impostazione predefinita di SONET è STS-Xc. Per configurare il modulo di trasporto sincrono a livello 1 (STM-1), usare questo comando in modalità di configurazione interfaccia:

Router(config-if)#**atm sonet stm-4**

per ulteriori informazioni, fare riferimento a [Celle di controllo ATM illustrate - Celle inattive, Celle](//www.cisco.com/en/US/tech/tk39/tk49/technologies_tech_note09186a00801111e2.shtml) [non assegnate, Celle IMA Filler e Celle non valide](//www.cisco.com/en/US/tech/tk39/tk49/technologies_tech_note09186a00801111e2.shtml).

# <span id="page-2-1"></span>Packet Over SONET

Il comando POs framing consente di impostare il framing su SONET Optical Carrier (OC) o SDH STM. Il valore predefinito è SONET.

Un'altra differenza tra i frame SONET e SDH è il valore dei bit s0 e s1 (s è per le dimensioni), che sono i bit 5 e 6 nel byte H1 di SONET. SDH utilizza questi bit per formare il campo Unità amministrativa (AU, Administrative Unit). Lo standard ITU-T G.709 (o G.707, che combina G.707, G.708 e G.709) descrive il puntatore AU. Ci sono due tipi principali di AU, che sono elencati qui:

- AU-3 opera nello stesso modo in cui tre set di puntatori H1, H2 e H3 operano in frame STS-3 canalizzati.
- $\bullet$  AU-4 funziona come un singolo set di puntatori in frame concatenati Synchronous Transport Signal-3c (STS-3c).

Il bit o flag s1s0 non è utilizzato in SONET. Un'interfaccia POS di trasmissione configurata con il frame SONET invia ss = 00 e un dispositivo SONET di ricezione ignora questi bit, in quanto vengono utilizzati per indicare le informazioni sul tipo di mapping del payload, che vengono comunicate tramite altri campi. Un'interfaccia POS configurata con frame SDH in genere invia ss = 10.

Nella tabella vengono mostrati i valori noti per questi bit:

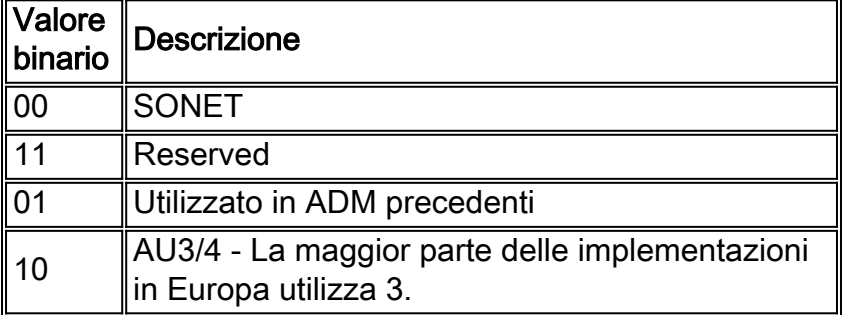

In origine, con il frame SDH, i bit ss richiedevano una riconfigurazione manuale con il comando pos flag s1s0 2. Sulle schede di linea Cisco serie 12000 Engine 2 POS, il valore ora cambia automaticamente quando viene configurato il tipo di frame (ID bug Cisco CSCdm62748).

```
router(config)#interface p3/0
router(config-if)#pos flag ?
c2 Path overhead byte
j0 Section trace byte (0x01 for compatibility, 0xCC is default)
s1s0 Specify bit S1 and S0 of H1
router(config-if)#pos flag s1s0 ?
<0-3> S1 & S0 bits
router(config-if)#pos flag s1s0 0
!--- Set to 0 for SONET. router(config-if)#pos flag s1s0 2
!--- Set to 2 for SDH.
```
Eseguire il comando srp flag s1s0 sulle interfacce Spatial Reuse Protocol (SRP).

```
interface SRP1/0/0
interface SRP1/0/0
   ip address 139.97.2.19 255.255.255.240
   srp clock-source line a
   srp clock-source line b
   srp framing sdh a
   srp framing sdh b
```

```
 srp flag c2 19 a
 srp flag c2 19 b
 srp flag s1s0 2 a
 srp flag s1s0 2 b
```
I comandi show controller pos e show controller srp visualizzano il valore di s1s0 ricevuto dall'estremità remota.

```
router2#show controller pos 5/1 detail
 POS5/1
 SECTION
 LOF = 0 LOG = 0 BIP(B1) = 0 LINE
 AIS = 0 RDI = 0 FEBE = 0 BIP(B2) = 0
 PATH
AIS = 0 RDI = 0 FEBE = 0 BIP(B3) = 675
LOP = 0 NEWPTR = 0 PSE = 0 NSE = 0
Line triggers delayed 100 ms
  Active Defects: None
  Active Alarms: None
  Alarm reporting enabled for: SF SLOS SLOF B1-TCA B2-TCA PLOP B3-TCA
Framing: SONET
   APS
COAPS = 0 PSBF = 0 State: PSBF_state = False
   ais_shut = TRUE
 Rx(K1/K2): 00/00 S1S0 = 02. C2 = 16
```
Se il valore trasmesso non è corretto, gli ADM della rete potrebbero rilevare la differenza e segnalare un allarme LOP (Loss of Pointer). I router Cisco ignorano questo valore. Non dichiarano un allarme e riflettono solo ciò che la rete ha segnalato.

### <span id="page-4-0"></span>Risoluzione dei problemi di mancata corrispondenza nel tipo di frame

Se due endpoint router in una configurazione lab back-to-back sono configurati per diversi tipi di frame, i ping hanno esito positivo e nessuno dei dispositivi dichiara un allarme. Tuttavia, quando gli endpoint del router sono connessi a una rete SONET o SDH, gli ADM potrebbero rilevare la mancata corrispondenza e segnalare un allarme Path Loss of Pointer (PLOP). L'output del comando show controller pos potrebbe segnalare "Facility alarm: PathFarEndRxFailure". Per risolvere questo problema, verificare che entrambi i lati siano configurati per lo stesso tipo di frame. In tal caso, potrebbe essere necessario utilizzare un analizzatore WAN per acquisire i frame.

Il flag s1s0 configurato sulle interfacce POS viene reimpostato automaticamente su 0 dopo un ricaricamento di un router Cisco serie 7200 o 7500 con software Cisco IOS® versione 12.1(9)E. Per risolvere il problema, consultare l'ID bug Cisco [CSCdw93032](//www.cisco.com/cgi-bin/Support/Bugtool/onebug.pl?bugid=CSCdw93032) (solo utenti [registrati\)](//tools.cisco.com/RPF/register/register.do).

### <span id="page-4-1"></span>Informazioni correlate

- [Pagine di supporto per la tecnologia ottica](//www.cisco.com/en/US/tech/tk482/tsd_technology_support_category_home.html?referring_site=bodynav)
- [Documentazione e supporto tecnico Cisco Systems](//www.cisco.com/cisco/web/support/index.html?referring_site=bodynav)